## International Informatics Olympiad

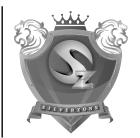

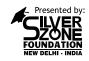

Organized by:

## Silverzone Foundation

New Delhi, India

For supremacy in Mathematics www.silverzone.org

## CLASS 10th SAMPLE QUESTIONS

The Actual Question Paper Contains 40 Questions. The Duration of the Test Paper is 50 Minutes.

- HTML 5 is a
  - (A) Netscape standard
  - (B) Microsoft standard
  - (C) W3C standard
  - (D) Search Engine Specification Standard
- How can you make an e-mail link?
  - (A) <mail href="info@yahoo.com"> Email </mail>
  - (B) <mail>info@yahoo.com</mail>
  - (C) <a href="mailto:info@yahoo.com"> Email </a>
  - (D) <a href="info@yahoo.com"> Email </a>
- ISDN stands for:
  - (A) Integrated services Dynamic Network
  - (B) Integrated Services Digital Network
  - (C) Integrated system for Digital Network
  - (D) Internet Services Development Network
- Telnet means:
  - (A) Permits your computer to log onto another computer and use it as if you were there.
  - Allows your computer to rapidly retrieve complex files intact from a remote computer and view or save them on your computer.
  - (C) An early, text-only method for accessing Internet documents. It has been almost entirely subsumed in the World Wide Web, but you may still find its documents linked to in the web pages.
  - (D) All of these
- To insert the current date in a Microsoft Access table. we use:
  - (A) Alt+Shift+Semicolon
  - (B) Ctrl+Semicolon+alt
  - (C) Ctrl+Semicolon
  - (D) Ctrl+Shift+Semicolon
- Match the following datatypes:
  - Text 1
- (A) 8 bytes
- 2. Memo
- (B) up to 255 characters
- 3. Date/Time
- (C) up to about 1 GB
- Yes/No
- (D) up to 4 GB
- (E) 1 bit

- (A)  $1 \rightarrow B$ ,  $2 \rightarrow D$ ,  $3 \rightarrow A$ ,  $4 \rightarrow E$
- (B)  $1 \rightarrow B$ ,  $2 \rightarrow C$ ,  $3 \rightarrow D$ ,  $4 \rightarrow E$
- (C)  $1 \rightarrow B$ ,  $2 \rightarrow C$ ,  $3 \rightarrow A$ ,  $4 \rightarrow D$
- (D)  $1 \rightarrow B$ ,  $2 \rightarrow C$ ,  $3 \rightarrow A$ ,  $4 \rightarrow E$
- Identify the correct statements.
  - (1) World Wide Web consists of files known as Web
  - (2) W3C Develops Web Standards and Guidelines
  - (3) XML is a markup language.
  - (4) URL stands for Uniform Resource Location
  - (A) 1, 2, 3, 4
- (B) 1, 2, 3
- (C) 2, 3, 4
- (D) 1, 4, 2
- Video files are too huge and takes several minutes to download. A video file uses which of the following format(s)?
  - (A) AVI format
- (B) MPEG format
- (C) Quick time format (D) All of these
- 9. Complete the sequence given below, from options available.

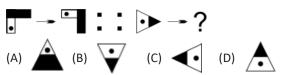

Complete the sequence given below, from options available.

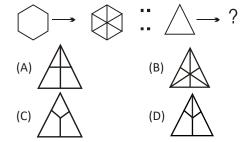

| AN | SW | ERS |
|----|----|-----|
|----|----|-----|

5. C 6. D 1. C 2. C 4. A 7. B 10. B